## How to use autocad 2014 in 3d

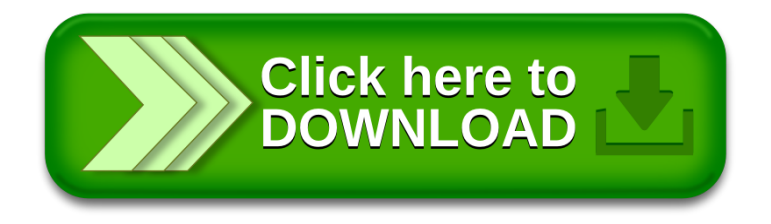